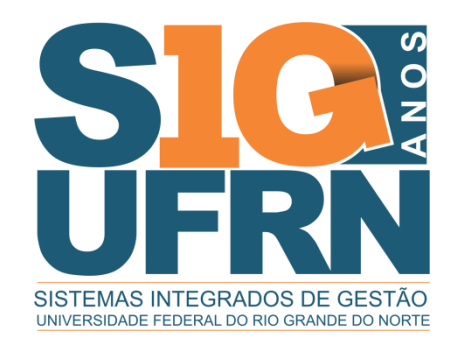

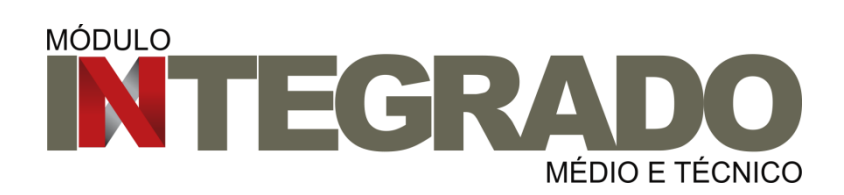

### FRANKLIN NUNES COLLE

# **DESENVOLVIMENTO DO MÓDULO INTEGRADO**

O presente trabalho visa apresentar todos os esforços necessários para a modelagem e desenvolvimento do módulo INTEGRADO, dos sistemas SIG-UFRN, sob cooperação do Instituto Federal Catarinense.

# **SUMÁRIO**

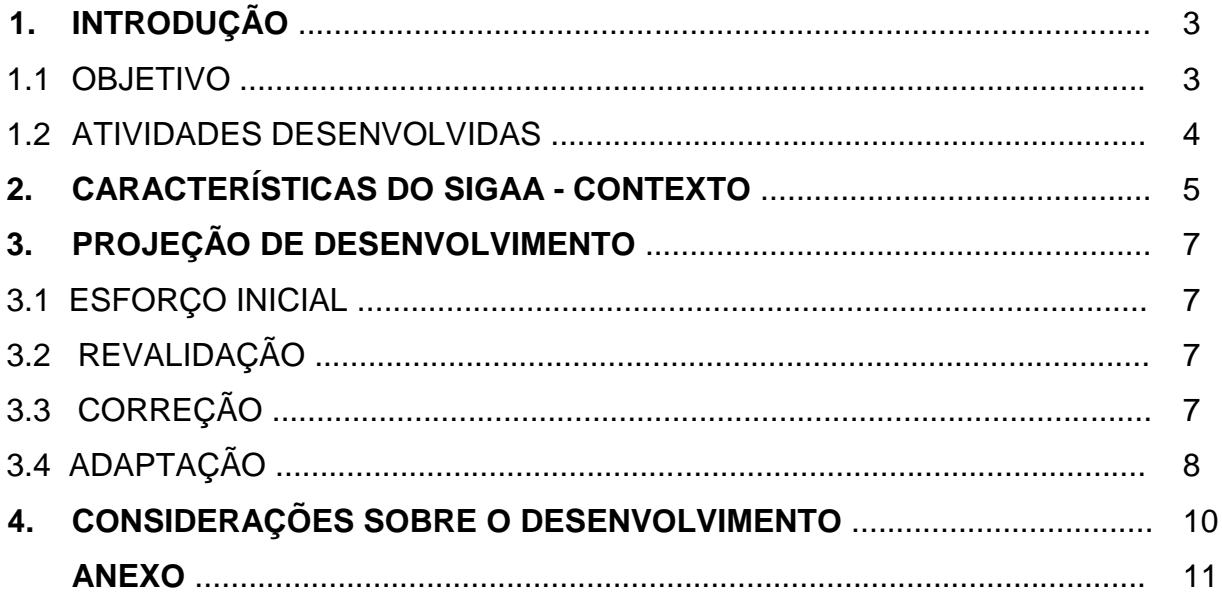

#### **1. INTRODUÇÃO**

O Sistema Integrado de Gestão de Atividades Acadêmicas – SIGAA foi desenvolvido pela Superintendência de Informática da Universidade Federal do Rio Grande do Norte. O SIGAA atende, hoje, todos os níveis de ensino oferecidos à comunidade acadêmica em geral: básico, fundamental, médio, técnico, formação complementar, graduação, lato sensu e stricto sensu, dando suporte aos principais envolvidos desde o planejamento até a execução dos trabalhos acadêmicos: os discentes, docentes e gestores da Instituição.

Diante disso, e focando nos níveis de ensino médio e técnico, a UFRN, por meio da Escola Agrícola de Jundiaí, possui uma realidade um tanto quanto indesejada. Para as escolas técnicas existentes no Brasil, é comum existirem basicamente quatro modalidades de ensino, 1) **Médio**, que trata unicamente do ensino médio; 2) **Técnico**, também prevê cursos técnicos apenas; 3) **Concomitante**, onde os alunos têm aula dos níveis médio e técnico juntos, mas são gerenciados de forma distinta e o aluno recebe duas matrículas; e 4) **Integrado**, assim como na modalidade concomitante, o discente assiste aulas dos dois níveis de ensino, porém eles são gerenciados em uma única estrutura curricular, é um curso só e ele recebe apenas uma matrícula.

Os sistemas SIG-UFRN não preveem essa modalidade de ensino como um nível de ensino diferente hoje, o que dificulta o seu gerenciamento e todas as suas peculiaridades. Para isso, torna-se necessário a criação de um novo módulo para o nível de ensino INTEGRADO.

Essa prática conta com a colaboração do Instituto Federal Catarinense - IFC, sob coordenação tecnológica do Sr. Vander Vigolo.

#### 1.1 OBJETIVO

Tendo em vista que o SIGAA visa dar suporte a todos os níveis de ensino supracitados, este trabalho visa apresentar as condições e os esforços que serão gastos para a modelagem e desenvolvimento do módulo Integrado.

#### 1.2 ATIVIDADES DESENVOLVIDAS

1 – Análise do SIGAA:

Em primeiro lugar, foi feita uma avaliação minuciosa nos níveis de ensino Médio e Técnico que o SIGAA já possui, a fim de aproveitar funcionalidades existentes para incorporação ao módulo Integrado;

2 – Levantamento das peculiaridades no nível Integrado:

O que justifica a criação do módulo Integrado é a impossibilidade de gerenciar esse nível corretamente no SIGAA. Para isso, faz-se necessário o levantamento das funcionalidades e regras exclusivas dessa modalidade/nível de ensino para incorporá-las. O IFC foi responsável por garimpar essas informações junto à sua Pró-Reitoria de Ensino;

3 – Avaliação das parametrizações necessárias:

O SIGAA é utilizado por diversas instituições de ensino em todo o país. Isso obriga o máximo de parametrizações possíveis para atendê-las em todas as suas diferenças. Sendo esta a maior dificuldade encontrada.

### **2. CARACTERÍSTICAS DO SIGAA - CONTEXTO**

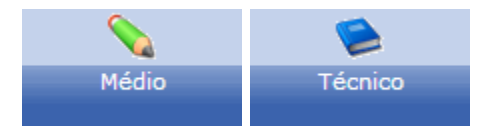

Atualmente, o SIGAA possibilita administração completa dos níveis de ensino médio e técnico. Ambos funcionam bem de forma independente. É a Escola Agrícola de Jundiaí - EAJ, escola técnica da UFRN, que oferece cursos médios, técnicos, concomitantes e integrados.

Para os cursos do Integrado, é utilizado o módulo médio para o gerenciamento acadêmico do nível de ensino. O que vemos é uma adaptação do módulo como tentativa de suprir a real necessidade de um novo módulo específico para o Integrado. Sendo assim, podemos perceber vantagens e desvantagens nessa avaliação:

#### VANTAGENS:

Como os cursos do Integrado têm os dois níveis de ensino literalmente integrados/juntos, eles possuem uma mesma estrutura curricular, impossível de tratá-los de forma separada. Uma reprovação em qualquer disciplina, por exemplo, implica na perda ou dependência de todo o ano/período letivo.

Como um dos níveis de ensino é o Médio, é necessário seguir as regras ditadas na LDB – Leis de Diretrizes e Bases da Educação Nacional, estabelecidas pela Lei nº 9.394, de 20 de dezembro de 1996. Com isso, faz-se necessário a utilização de algumas regras que não são percebidas no ensino técnico.

#### DESVANTAGENS:

Dos principais problemas enfrentados atualmente pela EAJ, o principal encontrado é a impossibilidade encontrada pelos coordenadores dos cursos técnicos de acessar os seus perfis de coordenador. Isso ocorre porque não há distinção entre as disciplinas cadastradas. Tudo entra como sendo do mesmo nível de ensino.

Só há acesso para coordenador do nível de ensino médio, que possui acesso ao gerenciamento de todos os alunos de todos os cursos integrados,

enquanto os coordenadores do técnico não possuem sequer acesso quanto coordenação.

Isso acarreta na impossibilidade de configurar o sistema para oferta de turma para matrícula online, feita pelo coordenador do curso. O gerenciamento como um todo fica comprometido quando enquanto estiver assim.

#### DESVANTAGEM GERAL:

O módulo é muito amarrado às condições da UFRN, não possibilitando parametrização necessária para atender demandas diferentes quando configuração de cursos em diferentes instituições da Rede IFES de cooperação.

Atualmente, a EAJ funciona como um departamento. E funciona bem, pois não há outras escolas vinculadas a ela em outras localidades. Mas não há a possibilidade de tratar a escola técnica como um campus e vincular outros campi/departamentos a esse campus central, o que impossibilita o gerenciamento centralizado pela Direção Geral quando necessário. Ao invés disso, temos unidades acadêmicas diferentes e independentes que não se 'enxergam'.

#### **3. PROJEÇÃO DE DESENVOLVIMENTO**

Diante de tudo isso que foi exposto, conclui-se que há necessidade de criar-se um novo módulo para o ensino integrado, que irá permitir o gerenciamento simultâneo dos níveis médio e técnico nas escolas técnicas e institutos federais da Rede IFES. Conclui-se ainda como vantajoso adaptar o módulo Médio para isso, tendo em vista o esforço inicial como menor do que a modelagem de algo que não existe desde o 'zero'.

#### 3.1 ESFORÇO INICIAL

- Migração do Médio para o Integrado Inicialmente, o módulo Integrado será uma cópia do Médio. Feito isso será necessário migrar discentes, cursos, disciplinas, matrículas etc;
- Parametrização por currículo

Atualmente, os parâmetros do módulo Médio são 'amarrados' à unidade acadêmica. Para garantir a generalidade do sistema, eles poderão ser granularizados até a estrutura curricular, como calendário, formas de avaliação, quantidades de avaliação etc;

 Customização das regras de consolidação (usando fórmulas) Permitir maior flexibilidade quanto às regras de consolidação de turmas. Quantidade de avaliações, médias, notas e resultados podem ser diferentes dependendo do curso.

### 3.2 REAVALIAÇÃO

Todos os casos de uso existentes no módulo Médio deverão passar por uma criteriosa vistoria a fim de encontrar operações/funcionalidades com necessidade de CORREÇÃO e/ou ADAPTAÇÃO às realidades das condições do Integrado.

#### 3.3 CORREÇÃO

De início, é possível determinar alguns casos com erros que devem ser corrigidos imediatamente por não funcionarem sequer no Médio, como os erros encontrados em:

- Número Máximo de Reprovações;
- Emissão de Boletim;
- Acesso a algumas operações da turma virtual.

### 3.4 ADAPTAÇÃO

As principais alterações do SIGAA serão as adaptações que se tem na realidade atual do sistema, que só atende à EAJ, mas que precisa gerar, ao máximo, generalidade das operações para atender demandas de diferentes instituições de ensino.

O IFC realizou um levantamento com as principais adaptações identificadas pela sua Pró-Reitoria de Ensino e revisada pela SINFO:

- Cadastro de discente
	- o Tipo de escola de conclusão
	- o Informações de deficiência
	- o Renda familiar
	- o Tipo de estrangeiro
	- o Tipo de ação afirmativa
	- o Pontuação no processo seletivo para ingresso
- Conclusão do discente COLETIVA e INDIVIDUAL
	- o Informar o número SISTEC
- Cadastro de parâmetros
	- o Duração de uma Aula Regular
	- o Número máximo de trancamento (período letivo)
- Cadastro de campus para cada escola (cadastro de unidade)
	- o Realizado pela direção
- Trancamento de programa
	- o Ocorre de acordo com o regime letivo, ou seja, um curso semestral permite trancar por semestre, e um curso anual tranca-se o ano letivo completo
	- o Aluno pode solicitar trancamento pelo sistema, desde que tenha calendário aberto
	- o Trancamento só pode ser feito a partir do 2º ano
- Cadastro de Documentos Legais
	- o Permitir carregar arquivos
- Solicitação de Manutenção de Vínculo (Matrícula Online)
	- o No Portal Discente e no Portal do Familiar
	- o Sistema determina o que o aluno vai cursar
	- o Parâmetro por currículo se permite a matrícula online
- Aproveitamento
	- o Criar tipo de aproveitamento Aceleração (proficiência)
- **·** Transferência
	- o Interna
	- o Externa
- Acompanhar lançamento de férias
- Documentos

### 4. **CONSIDERAÇÕES SOBRE O DESENVOLVIMENTO**

O desenvolvimento do Módulo de Ensino Integrado transcorrerá de acordo com as seguintes etapas: Elaboração, Planejamento, Execução e Homologação. Apesar dessas fases acontecerem tipicamente em sequência, a partir do Planejamento deve acontecer sobreposição de algumas atividades das fases subsequentes e ainda, especialmente durante a Execução, planeja-se um andamento mais iterativo para que o projeto consiga melhor se adaptar às mudanças de forma mais adequada.

A seguir são apresentados mais detalhes sobre cada uma das fases, e como podem ocorrer essa sobreposição de atividades e a iteratividade das fases.

### 4.1 ELABORAÇÃO

#### *Principais atividades:*

- Definição de escopo: levantamento dos casos de uso que farão parte do módulo INTEGRADO que terão como base os atuais módulos do ensino médio, técnico, fundamental e SIGA-EPCT do IFC. E como já descrito anteriormente, a discriminação do tipo de esforço que será demandado para cada um (Adaptação de caso de uso atual, Criação de um novo caso de uso ou uma Revalidação do fluxo a partir do novo módulo);
	- o No Anexo A já se encontra a listagem de todos os casos de uso identificados até o momento de finalização desse documento;
- Elaboração das especificações de requisitos funcionais e especificações técnicas das soluções aplicadas para a incorporação de cada caso de uso no novo módulo.

### *Principais artefatos*:

- Documento de projeto
- Especificações dos casos de uso funcional (negocial): seguirão o padrão de documentação já adotado pela SINFO em que todas as especificações que são mantidas na wiki.
- Especificações técnicas das soluções: serão encaminhamentos técnicos com apenas alguns detalhes com o objetivo de orientar os desenvolvedores sobre

o que deve ser alterado ou criado no sistema. E como devem ter utilidade apenas dentro do escopo da execução desse projeto, não precisa ter visibilidade pública.

### 4.2 PLANEJAMENTO

Principais atividades:

- Estimativa de tamanho: os tamanhos serão estimativas de esforço para incorporar cada caso de uso ao módulo levando em consideração seu tipo (adaptação, revalidação e criação). A medida a ser aplicada serão os números da sequência de fibonacci utilizada na técnica de Planning Poker, típica ferramenta de algumas metodologias ágeis.
- Definição de prioridades
- Definição inicial de cronograma
- Definição do backlog a ser trabalhado: uma vez que tenhamos uma lista de casos de uso que devem ser trabalhados com prioridades e tamanhos definidos, teremos um repositório (ou backlog) de tarefas que poderão ser alocadas no decorrer do projeto;
- Planejar primeiras sprints: as iterações do desenvolvimento serão definidas por sprints de duas semanas. No início do projeto não é possível prever ou planejar todas as sprints pois precisaremos primeiro medir a velocidade da equipe em pelo menos dois sprints iniciais, e só assim começar a ter um planejamento mais sólido de quantas tarefas conseguiremos finalizar por sprint.
	- o Para o conceito de "pronto" das tarefas será adotada a validação funcional realizada pela nossa equipe de testes. Típica e idealmente, as tarefas (ou histórias do scrum) em processo iterativos e especialmente ágeis, são consideradas "prontas" ao passarem pela validação do usuário final, entretanto no nosso caso não temos essa disponibilidade, mas tentaremos envolver quando possível algumas pessoas de Institutos Federais para realizarem testes em ambientes de homologação.

o O maior benefício dessa iteratividade é permitir maior poder de adaptação ao projeto, diminuir o risco de não atendimento à requisitos importantes e principalmente adiantar a identificação de erros impactantes;

É importante ressaltar que com o andamento do projeto as estimativas e prioridades podem e devem ser alteradas se a equipe achar necessário, e por isso é tão importante tornar o processo iterativo permitindo que o planejamento das tarefas restantes possam ser adaptadas à mudanças que forem sendo identificadas.

Durante a fase de Planejamento já deverá acontecer algumas atividades de codificação e migração para tentar validar alguns aspectos técnicos que servirão de base para o desenvolvimento, como por exemplo a adaptação de modelagem do Domínio do sistema e a granularidade de configuração de consolidação, calendário acadêmico e parâmetros da gestora acadêmica.

Principais artefatos:

Tarefas cadastradas no iProject com tamanho e prioridades

### 4.3 EXECUÇÃO

Principais atividades:

- Reuniões scrum: reuniões curtas e diretas com os integrantes da equipe de desenvolvimento e idealmente com representantes dos times de requisito e testes. Seu objetivo é cada um compartilhar o andamento das suas tarefas e identificação de impedimentos, e devem acontecer com periodicidade de no máximo dias alternados;
- Desenvolvimento de código e testes funcionais.
- Revisão de planejamento: ao término de cada sprint, o andamento da mesma deve ser revisado, e o planejamento da nova deve ser adaptado já considerando a experiência recente;
- Controle de qualidade: realizar eventuais reuniões de revisão de código entre os desenvolvedores com o propósito de compartilhar boas práticas;

# 4.4 HOMOLOGAÇÃO

Inicialmente prevemos que a homologação do módulo deve acontecer de duas formas:

- Através da própria Escola Agrícola de Jundiaí, a qual faz o papel de usuário final do Módulo do ensino Integradora dentro da esfera da UFRN;
- Institutos federais que se dispuserem a validar o módulo já na versão de referência do SIGAA.

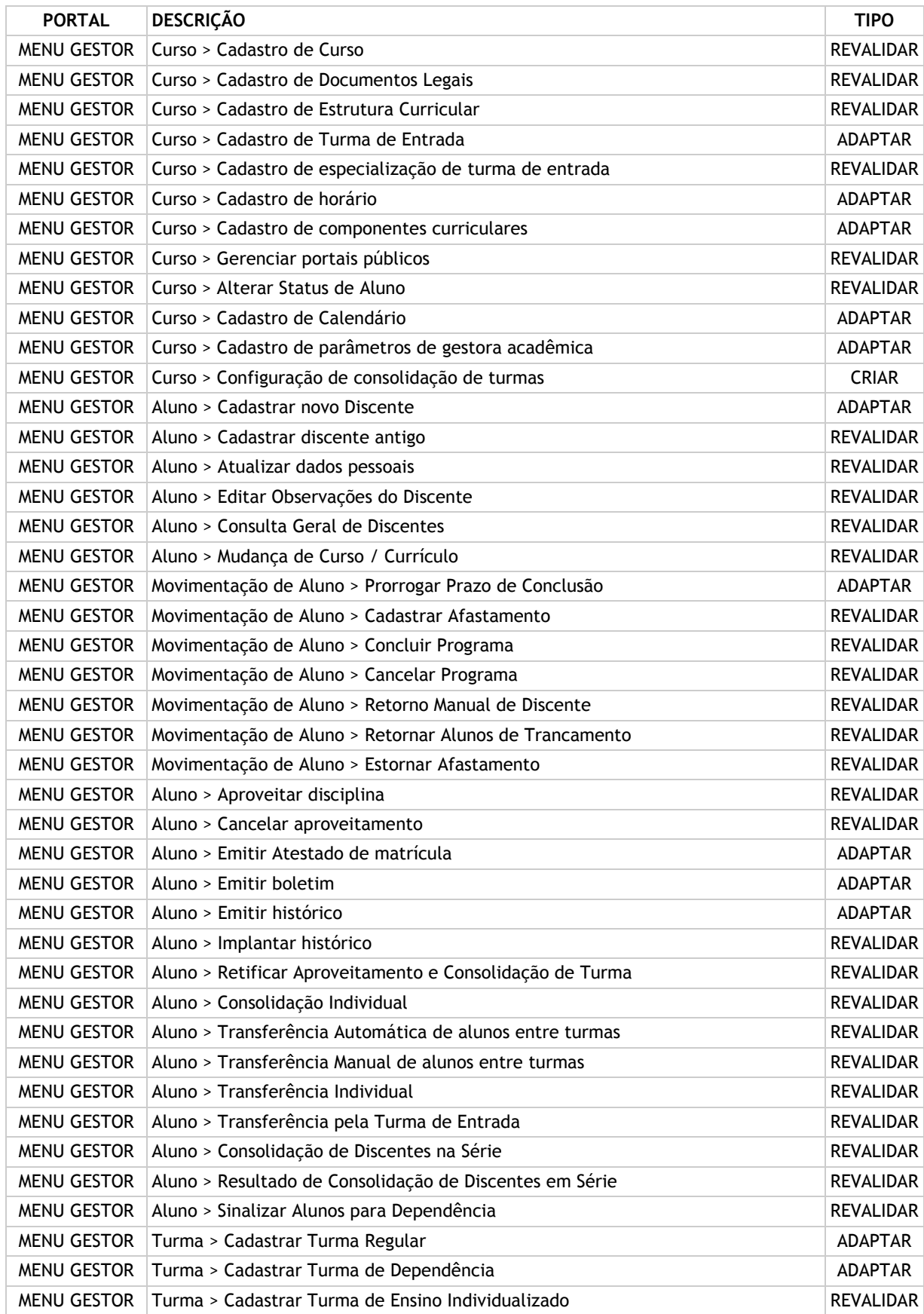

### **Anexo A – Lista de casos de uso afetados**

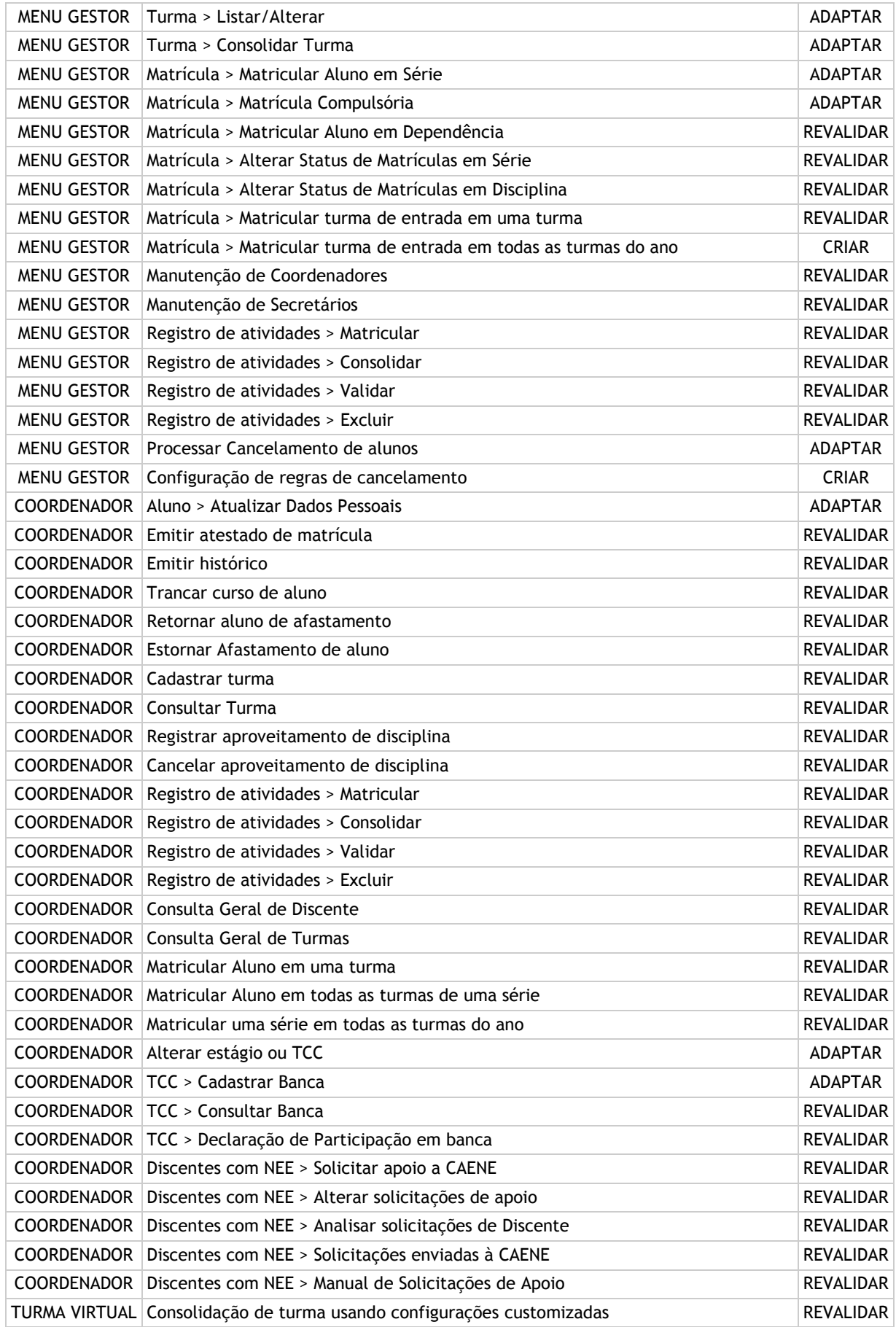

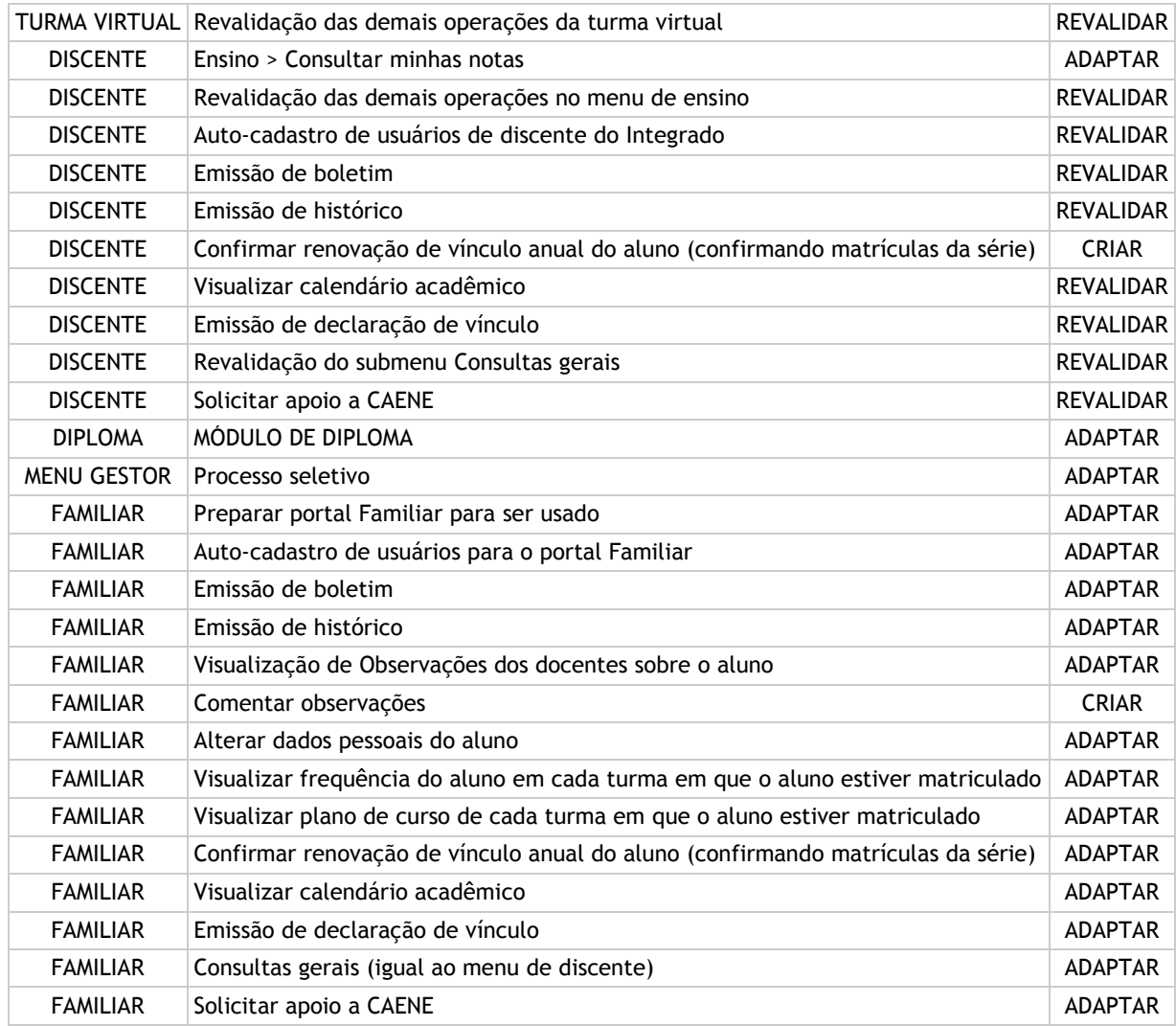